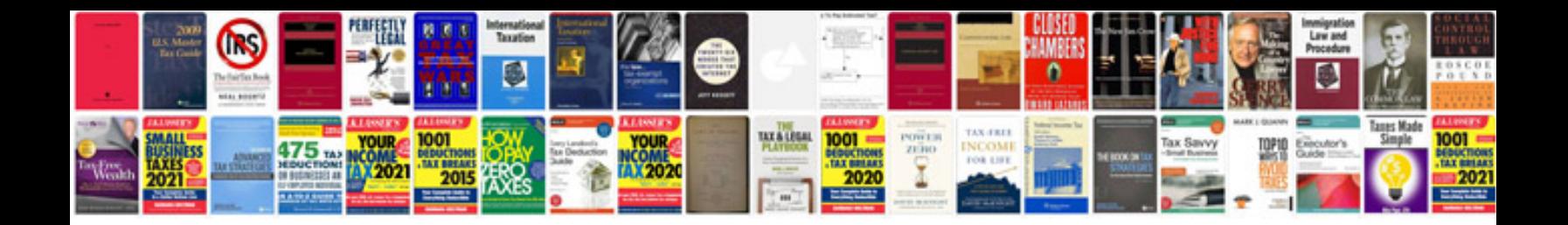

**Sample joining letter doc**

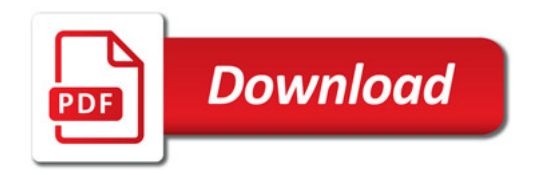

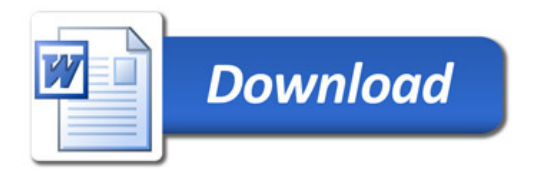